## Subject: VE\_PRIVATE on GFS2 Posted by [alio](https://new-forum.openvz.org/index.php?t=usrinfo&id=1438) on Fri, 11 May 2007 12:14:38 GMT [View Forum Message](https://new-forum.openvz.org/index.php?t=rview&th=2509&goto=12847#msg_12847) <> [Reply to Message](https://new-forum.openvz.org/index.php?t=post&reply_to=12847)

Hi,

I have a Centos 5 cluster with two nodes and a GFS2 volume mounted on both nodes as /dev/san/san0 of 8.2TB. The volume is built out of a volume groups consisting of 4 physical volumes. Now, should it be at all possible to have VE\_PRIVATE on this volume and start the VE from one of the nodes? Whenever I try to start the newly created VE the VE hangs. When I move VE\_PRIVATE to a local directory on one of the nodes and start from there everything is fine...

I am using 2.6.18-8.el5.028stab031.1 on x86\_64 and a precreated centos-4-x86\_64 from download.openvz.org.

regards, Alex

Subject: Re: VE\_PRIVATE on GFS2 Posted by [alio](https://new-forum.openvz.org/index.php?t=usrinfo&id=1438) on Fri, 11 May 2007 12:59:38 GMT [View Forum Message](https://new-forum.openvz.org/index.php?t=rview&th=2509&goto=12848#msg_12848) <> [Reply to Message](https://new-forum.openvz.org/index.php?t=post&reply_to=12848)

BTW: I get this message when I want to acces the VE:

enter into VE 51 failed Unable to open pty: Invalid argument

The pty files are there and I also tried to create them using MAKEDEV etc.

There is only one proc running in the VE and appears to stall at 'init boot' with 100% CPU

# vzctl exec 51 ps axuw USER PID %CPU %MEM VSZ RSS TTY STAT START TIME COMMAND root 1 99.3 0.0 4816 624 ? Rs 16:54 6:17 init boot root 7703 0.0 0.0 5508 816 ? Rs 17:00 0:00 ps axuw

Creating an identical VE from the same template on a local disk works fine. Using a 'mount --bind /san0/shared-volume /vz/root/VEID/mountpoint' to share some part of the GFS2 volume is also no problem.

Subject: Re: VE\_PRIVATE on GFS2 Posted by [Vasily Tarasov](https://new-forum.openvz.org/index.php?t=usrinfo&id=176) on Mon, 14 May 2007 08:38:54 GMT [View Forum Message](https://new-forum.openvz.org/index.php?t=rview&th=2509&goto=12876#msg_12876) <> [Reply to Message](https://new-forum.openvz.org/index.php?t=post&reply_to=12876)

Hello,

Please, can you try to use other templates for VE on GFS and inform us whether they work? Also you now the PID of "init boot" process (PID in VE0!), can you post here the output of `cat /proc/[PID]/wchan`, please.

Thank you, Vasily.

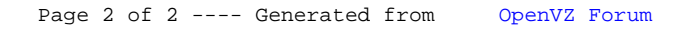